# **FlexTLS Documentation**

*Release 0.2*

**DinoTools**

November 17, 2014

#### Contents

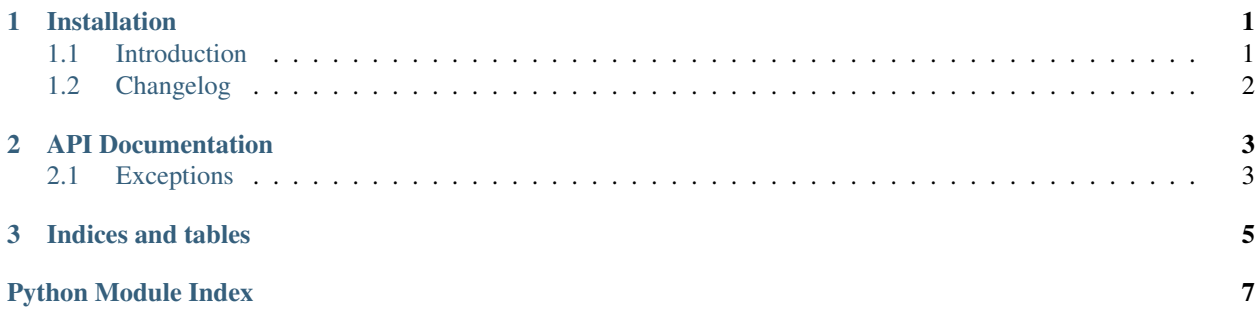

### **Installation**

<span id="page-4-0"></span>You can install FlexTLS with pip:

**\$** pip install flextls

See *[Introduction](#page-4-1)* for more information.

Contents:

### <span id="page-4-1"></span>**1.1 Introduction**

#### **1.1.1 Installation**

#### **As a Python egg**

You can install the most recent FlexTLS version using pip

```
$ pip install flextls
```
#### **From a tarball release**

Download the most recent tarball from github, unpack it and run the following command on the command-line.

**\$** python setup.py install

#### **Install the development version**

Install git and run the following commands on the command-line.

```
$ git clone https://github.com/DinoTools/python-flextls.git
$ cd python-flextls
$ python setup.py install
```
# <span id="page-5-0"></span>**1.2 Changelog**

### **1.2.1 0.3 - master**

Note: This version is not yet released and is under active development.

### **1.2.2 0.2 - 2014-11-17**

- Add Registry to store global information \* Add SSL and TLS cipher suites \* Add named curves \* Add signature and hash algorithms
- Add support to parse SSLv2 ClientHello and ServerHello packages
- Fixes (Thanks to Till Maas)

### **1.2.3 0.1 - 2014-10-15**

Proof of concept

• Initial release.

**CHAPTER 2**

**API Documentation**

# <span id="page-6-2"></span><span id="page-6-1"></span><span id="page-6-0"></span>**2.1 Exceptions**

**CHAPTER 3**

**Indices and tables**

- <span id="page-8-0"></span>• *genindex*
- *modindex*
- *search*

Python Module Index

# <span id="page-10-0"></span> $\mathbf{f}$

flextls.exception, 3

Index

## $\mathsf F$

flextls.exception (module), 3